## **TomTom Maps Of Western Europe 1GB 960 48**

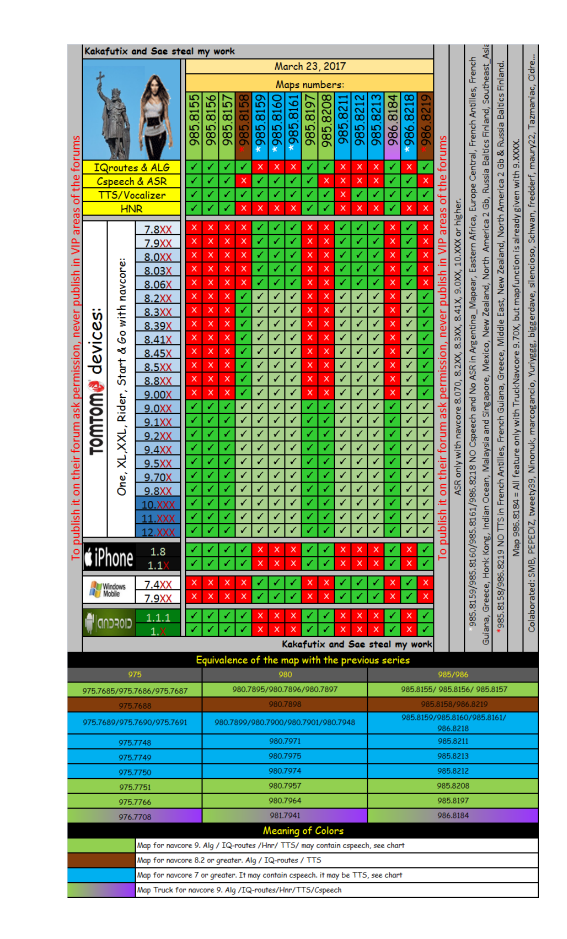

**DOWNLOAD:** <https://byltly.com/2iklyt>

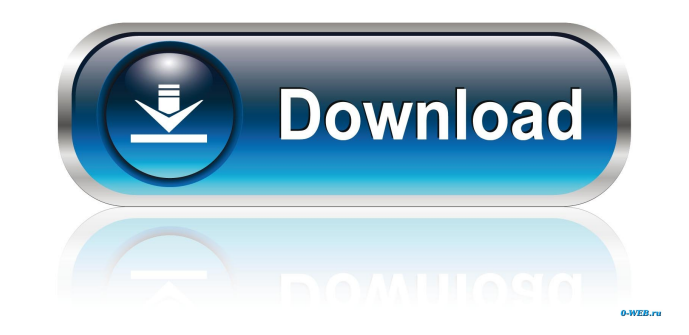

8616 8840 4625 Western Europe, 1.5GB Map Type: bitmap Map Type: bitmap Zoom: 8 Compression: bitmap Compression: bitmap to bim Compression: bitmap to bim Zoom: 8 Data recovery: bitmap Data recovery: bitmap Zoom: 8 As a resu England, North Wales etc. Resolution: Be aware that this map, even with all the individual area map, is still not of a high resolution, and may be fuzzy, so it might not be suitable for 1:24000 scale model. Colour: I must In order to allow users of TomTom to upload their own maps directly into our site we do of course allow them to upload maps that are not part of the TomTom map collection. How to upload a map file (in.pk3) Once you have do button. Save the file to your desktop (by default it will be in the same folder as the pk3 file you have just downloaded) Open the pk3 file (in notepad) Copy the map name from the in-game map display Copy the map data whic select the text file you just created) Save the new.pk3 file Send your.pk3 file to us via email: Contact Us Once we have received the pk3 file, we will then be able to import it into this 82157476af

> [solucionario de probabilidad e inferencia estadistica rufino moya y gregorio saravia](http://tramibteo.yolasite.com/resources/solucionario-de-probabilidad-e-inferencia-estadistica-rufino-moya-y-gregorio-saravia.pdf) [Microsoft Windows Image Acquisition Library V2.0 Free Download](http://ralidi.yolasite.com/resources/Microsoft-Windows-Image-Acquisition-Library-V20-Free-Download.pdf) [Hibbeler Mechanics Of Materials 9th Edition Pdf](http://enunop.yolasite.com/resources/Hibbeler-Mechanics-Of-Materials-9th-Edition-Pdf.pdf)